**Large Text Viewer Free 2022**

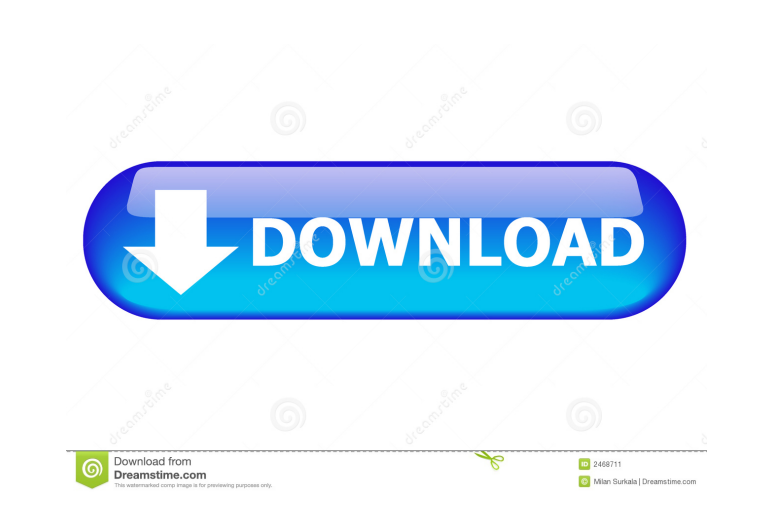

# **Large Text Viewer Keygen Full Version (2022)**

What's in the package? Cracked Large text viewer With Keygen 2.0 Important Note: This is a free trial version of Large Text Viewer 2.0. You can try the full version for 30 days. If you like it, you can buy the full version open and read very large text documents. It is a lightweight editor with basic editing tools and it supports multiple encoding formats. Large text viewer Description: What's in the package? Large Text Viewer 2.0 Important "Buy" button in the "Tools" menu.Blog We often hear, "But my business is so small. Why would I need a website?" In order to be successful, a business owner must understand the importance of the web. One reason is that peop product or service and can't find it, they move on to the next option. A website can help them find you, and you can better direct your advertising dollars toward those who are likely to buy your product or service./\* -\*- Gecode, the generic constraint \* development environment: \*\*\* Permission is hereby granted, free of charge, to any person obtaining \* a copy of this software and associated documentation files (the \* "Software"), to deal i

### **Large Text Viewer Keygen For (LifeTime) Download**

Keymacro is a lightweight file manager that can be used on its own or to enhance the functionality of other tools, like the old versions of VLC. It has an easy-to-use interface and simple navigation tools that enable you a who need to read different files at the same time. The application is built on a Qt framework, and has been designed to work with various operating systems, including Windows and Linux. You can also use Keymacro as a file file contents, copy, delete and rename Keymacro enables you to open a large number of different files at the same time, as it supports multiple file formats. However, the application also includes a Split view mode that le context menu that appears when you right-click the selected file's content. Furthermore, you can access the file's contents using the keyboard. Enter "[Ctrl]+[N]" to open the next file, "[Ctrl]+[S]" to open the previous on on them. Minimal and intuitive user interface The user interface is quite minimal, as there are only two main tabs, as well as a toolbar at the bottom of the window. The main tab displays a list of the recently used files, The other tab is where you can manage files and search them. For example, you can sort files by name, size, date or type, and also add notes. The interface is intuitive and easy to use, especially if you are a VLC user. Ho

## **Large Text Viewer Crack [32|64bit]**

TextViewer is a free application that enables you to browse and edit text files. It does not include any of the typical functions offered by other similar text viewers, but is actually a file manager that loads the file's several gigabytes in size. Key features: - Supports multiple encoding formats - Loads multiple files at the same time - Browse and open text files - Generates statistics regarding the documents you open - Supports multiple and encoding in the top bar - Color selection and formatting options - Cut and Merge - Save and Restore - Choose between system or user folder - Drag-and-drop for file upload - Supports drag-and-drop for file upload - Choo Drag-and-drop for file upload - Choose the file upload destination - Drag-and-drop for file upload - Choose the file upload - Choose the file upload destination - Supports drag and drop for file upload - Drag-and-drop for CSV file - Choose file format - Export statistics and data to a CSV file - Choose file format - Export statistics and data to a CSV file - Supports drag and drop for file upload - Supports drag and drop for file upload - S drag and drop for file upload - Supports drag and drop for file upload - Supports drag and drop for file upload - Supports drag and drop for file upload - Supports drag and drop for file upload - Supports drag and drop for

#### **What's New in the?**

Text File Viewer is a lightweight text viewer that makes it easy to open and read large files. It enables you to navigate through the file contents, the file contents, import text files and read text files. Features: View, save, cut, paste, copy, print, insert and search files. Install Extract files to the hard drive. Double-click Install.exe and follow the installation wizard. Alternatively, you can extract files to the folder where you ins click Install.exe to start the application. Or, you can extract files to the folder where you install other WinRAR tools. Then run Install.exe. Press Next. Follow the onscreen prompts. Select the folder where you want to e select the option you want to use. Press Finish. Extract files to the folder where you install other WinRAR tools. Don't forget to run the program as an administrator. Extract files with WinRAR tools. Double-click WinRAR.e folder where you want to extract files to and press OK. If you select a folder to extract files to, WinRAR will create subfolders and extract all archive files in the folder. If you extract files to a folder other than the location list. If the location list is empty, select the folder where you want to create the archive from the Browse button to select the folder. WinRAR will create the archive in that folder. To extract all files from the directory in the Location list. To change the default compression level, select a compression level from the right-hand list. If the list is empty, select the default compression level. Click Save to

# **System Requirements:**

The game will run on the following systems: OS: Microsoft Windows 7, 8.1 or 10 Processor: Intel Core 2 Duo or higher Memory: 2GB of RAM Graphics: NVIDIA GTX 750 or higher, Intel HD4000 or higher Storage: 20GB available spa Hungarian, Slovenian, Serbian, Turkish, Ukrainian, Bulgarian

<https://www.cch2.org/portal/checklists/checklist.php?clid=8122> <https://www.raven-guard.info/klavaro-crack-with-registration-code-download-win-mac/> <https://www.techclipse.com/netsqlazman-3-6-0-4-crack-x64/> <https://blagik.com/wp-content/uploads/2022/06/mahlalee.pdf> <https://chichiama.net/?p=36914> <http://fricknoldguys.com/sarbacane-2-registration-code-download/> <https://horley.life/xfrog-for-cinema-4d-crack-download-latest-2022/> <https://serv.biokic.asu.edu/paleo/portal/checklists/checklist.php?clid=2753> [https://kaalama.org/upload/files/2022/06/YloItmm3JX554PvRLUZQ\\_07\\_a0b7a47dad5d573b719ca794c10085cf\\_file.pdf](https://kaalama.org/upload/files/2022/06/YloItmm3JX554PvRLUZQ_07_a0b7a47dad5d573b719ca794c10085cf_file.pdf) <http://lambasafar.com/2022/06/07/similar-picture-find-crack-latest/> <https://wmondemand.com/?p=3574> <http://www.hva-concept.com/wp-content/uploads/2022/06/nestsyg.pdf> <https://ksycomputer.com/wp-content/uploads/2022/06/geored.pdf> <https://www.macroalgae.org/portal/checklists/checklist.php?clid=7735> [https://weltverbessern-lernen.de/wp-content/uploads/2022/06/Toshiba\\_USB\\_Sleep\\_and\\_Charge\\_Utility.pdf](https://weltverbessern-lernen.de/wp-content/uploads/2022/06/Toshiba_USB_Sleep_and_Charge_Utility.pdf) <https://luxurygamingllc.com/xiph-ogg-plugins-for-realplayer-crack-free-for-windows/> <http://dottoriitaliani.it/ultime-notizie/salute/windows-10-update-switch-portable-crack-download-for-windows/> <http://formeetsante.fr/dexadine-039s-crc-tool-crack-win-mac-march-2022/> <https://lichenportal.org/cnalh/checklists/checklist.php?clid=13272> [https://www.astralbodytravel.com/wp-content/uploads/2022/06/MX\\_Shine\\_look\\_for\\_your\\_dock.pdf](https://www.astralbodytravel.com/wp-content/uploads/2022/06/MX_Shine_look_for_your_dock.pdf)

Related links: